# Wie zitiere ich richtig?

Zitieren will gelernt sein. Das merkt man spätestens dann, wenn die schriftliche Ausarbeitung einer GFS ansteht. Warum muss ich denn überhaupt zitieren, was bedeutet zitieren eigentlich und wie funktioniert das?

Das vorliegende Hinweisblatt soll Sie mit den Grundprinzipien des Zitierens vertraut machen und diese an einigen Praxisbeispielen verdeutlichen.

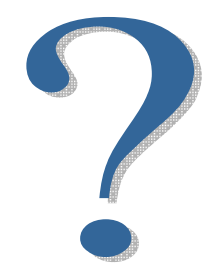

**Warum muss ich zitieren?** – Weder in der Schule noch in der Wissenschaft kann ein Thema ohne Hilfsmittel und Informationsquellen bearbeitet werden, die von anderen Schülern oder Wissenschaftlern erarbeitet wurden. Habe ich für meine GFS oder mein Referat solche Informationsquellen und Hilfsmittel benutzt, so muss ich sie für den Leser meiner Arbeit stets kennzeichnen. Gebe ich die Bücher, Webseiten bzw. Zeitungen usw., mit deren Hilfe ich mich informiert oder aus denen ich sogar Textteile übernommen habe, nicht an, begehe ich ein Plagiat. Plagiieren heißt, ich begehe einen Diebstahl am geistigen Eigentum anderer. Dieser Raub geistigen Eigentums wird außerhalb der Schule strafrechtlich verfolgt. Im Rahmen der Schule wird er mit der Note ,ungenügend' (6) bewertet. Außerdem habe ich mich vor meinem Leser blamiert, weil ich offenbar nur mit Hilfe eines Betruges im Stande war, das Thema zu bearbeiten.

**Was bedeutet zitieren?** – Wenn ich für die Erarbeitung meiner GFS oder meines Referats Internetseiten, Bücher, Zeitungen, Zeitschriften usw. zu Rate gezogen und die dort vorgefundenen Informationen übernommen habe, dann muss ich diese Hilfsmittel und Informationsquellen in meiner schriftlichen Ausarbeitung immer angeben. Geschieht dies nicht, so vermittle ich dem Leser zu Unrecht den Eindruck, alles Wissen bzw. alle Gedanken und Ideen stammen von mir selbst.

**Wie muss ich zitieren?** – Wenn ich in meiner Arbeit übernommene Informationen kenntlich machen möchte, Ideen und Gedanken anderer Autoren referiere oder meine eigene Argumentation durch Hinweise auf Bücher, Zeitungen, Internetseiten usw. belegen möchte, dann muss ich zuerst zwischen zwei Formen des Zitierens, dem **indirekten** (a) bzw. dem **direkten Zitat** (b), unterscheiden.

- Beim **indirekten Zitat** (a) werden Gedanken und Argumente eines Autors (oder mehrerer Autoren) nicht wörtlich übernommen, sondern in eigenen Worten umschrieben. Das indirekte Zitat dient oft auch als Beleg eigener Ideen und Argumente.

## **Beispiel 1:**

… ignorierten den Rückgang der Bevölkerung in der Weimarer Republik. Auf der anderen Seite aber sahen viele Zeitgenossen dem Rückgang der Bevölkerung mit großer Sorge entgegen, weil sie mit diesem die Überalterung und das Aussterben der Deutschen in Verbindung brachten.<sup>1</sup> \_\_\_\_\_\_\_\_\_\_\_\_\_\_\_\_\_\_

<sup>1</sup> Vgl. Peukert, Detlev, Die Weimarer Republik. Krisenjahre der Klassischen Moderne, Frankfurt a. M. 1987, S. 20.

 *Vgl. (Vergleiche) Nachname, Vorname, Titel. Untertitel, Erscheinungsort Jahr, Seite xxx.* 

 Wie setze ich die Fußnote (kleine Eins im Kasten, Beispiel 1) mit Word? Zuerst muss man den Cursor an die Stelle des Textes setzen, wo die Fußnote eingefügt werden soll. Dann in der Menüleiste 'Einfügen', 'Referenz', 'Fußnote' und einfügen' klicken. Word zählt die Fußnoten im Dokument automatisch weiter.

 - Beim **direkten Zitat** (b) werden Gedanken und Argumente eines Autors wörtlich, das heißt im Wortlaut, übernommen. Diese wörtlichen Zitate müssen immer mit Anführungs- und Schlusszeichen (" ... ") kenntlich gemacht werden.

### **Beispiel 2:**

… ignorierten den Rückgang der Bevölkerung in der Weimarer Republik. "Auf den zweiten Blick aber sah alles ganz anders aus, denn zugleich machte die Parole von der drohenden Vergreisung der Deutschen, dem Aussterben, dem , Volkstod' gar, die Runde. $\cdots$ 

<sup>1</sup> Peukert, Detlev, Die Weimarer Republik. Krisenjahre der Klassischen Moderne, Frankfurt a. M. 1987, S. 20.

 *Nachname, Vorname, Titel. Untertitel, Erscheinungsort Jahr, Seite xxx.* 

 Was muss beim Zitat immer angegeben werden? Wie in den beiden Fußnoten in den obigen Kästen zu sehen ist, müssen bei Büchern, die von einem Autor geschrieben wurden (Monographien), immer der *Nachname* und der *Vorname* angegeben werden. Diese werden jeweils mit einem Komma beendet. Darauf folgt der *Titel* des Buches mit einem Punkt am Ende. Danach gibt man – sofern vorhanden – den *Untertitel* des Buches an. Dann kommen der *Erscheinungsort* und das *Jahr*. Am Ende stehen die *Seite*, die mit S. abgekürzt wird, und die Seitenzahl(en), an der das Zitat im genannten Buch zu finden ist. Alle Informationsquellen müssen in alphabetischer Reihenfolge (der Nachnamen der Autoren) im **Literatur verzeichnis** am Ende der Arbeit aufgelistet werden.

- Beim **direkten Zitat** darf der Wortlaut des zitierten Autors nicht verändert werden. Muss dies dennoch einmal sein, dann funktioniert das folgendermaßen:

#### **Beispiel 3:**

Einfügungen in das Originalzitat werden zur Verdeutlichung in **eckige Klammern**  gesetzt: "... er gab ihr es [das Kind] in die Hand."

Auslassung von Textteilen aus dem Originalzitat werden durch **eckige Klammern und drei Punkte** verdeutlicht: ..... die Probleme, die Hungersnöte, Seuchen [...] und Krieg umfassten, waren …"

Hervorhebungen, z. B. durch Unterstreichung, die nicht im Originalzitat vorkommen, müssen kenntlich gemacht werden: "... eine andere (Hervorhebung durch den **Verfasser)** Geschichte erzählen …"

 Wie zitiere ich Internetseiten? Zuerst muss ich auch hier zwischen **indirektem** und **direktem Zitat** unterscheiden (Siehe Beispiele 1 und 2). Leider sind bei Informationen, Graphiken und Bilder von Internetseiten oft keine Autoren usw. genannt. Wenn diese bekannt sind und auch andere Informationen genannt werden, dann sollte man so verfahren, wie in den Beispielen 1 und 2, und dem Leser zumindest den *Namen*, *Vornamen* und den *Titel* des Textes angeben. Unerlässlich für das Zitieren von Internetquellen ist in jedem Fall die Angabe der URL (einfach im Browser mit einem Rechtsklick die Webadresse kopieren) sowie die Angabe des Datums, an dem man die Informationen von der Seite entnommen hat

#### **Beispiel 4:**

\_\_\_\_\_\_\_\_\_\_\_\_\_\_\_\_\_\_

\_\_\_\_\_\_\_\_\_\_\_\_\_\_\_\_\_\_

… war bis dahin vorwiegend ein agrarisch geprägter Staat. Nach der Reichsgründung im Jahr 1871 setzte ein rasanter wirtschaftlicher und industrieller Aufschwung ein, im Zuge dessen sich in Deutschland am Ende des 19. Jahrhunderts die industrielle bzw. großstädtische Lebensweise immer stärker durchzusetzen begann.<sup>1</sup>

1 Vgl. http://www.dhm.de/lemo/html/kaiserreich/industrie/index.html (abgerufen am: 19.10.2011).

"Die expressionistische Großstadtlyrik stellt in vielfacher Hinsicht den Motor dieser polaren Dynamik von Zerstörung und Erneuerung dar: In der Großstadt erkannten die expressionistischen Dichter den Fokus sowohl der Schatten- als auch der Glanzseiten der Modernität."<sup>1</sup>

1 Kluwe, Sandra, Großstadt-Lyrik im Expressionismus. http://www.kas.de/db\_files/dokumente/7\_dokument\_dok\_pdf\_4018\_1.pdf (abgerufen am: 19.10.2011).